## **Artikel- oder Kategorie-Übertragungen enden in einem 500 ServerError "Malformed UTF-8 characters, possibly incorrectly encoded"**

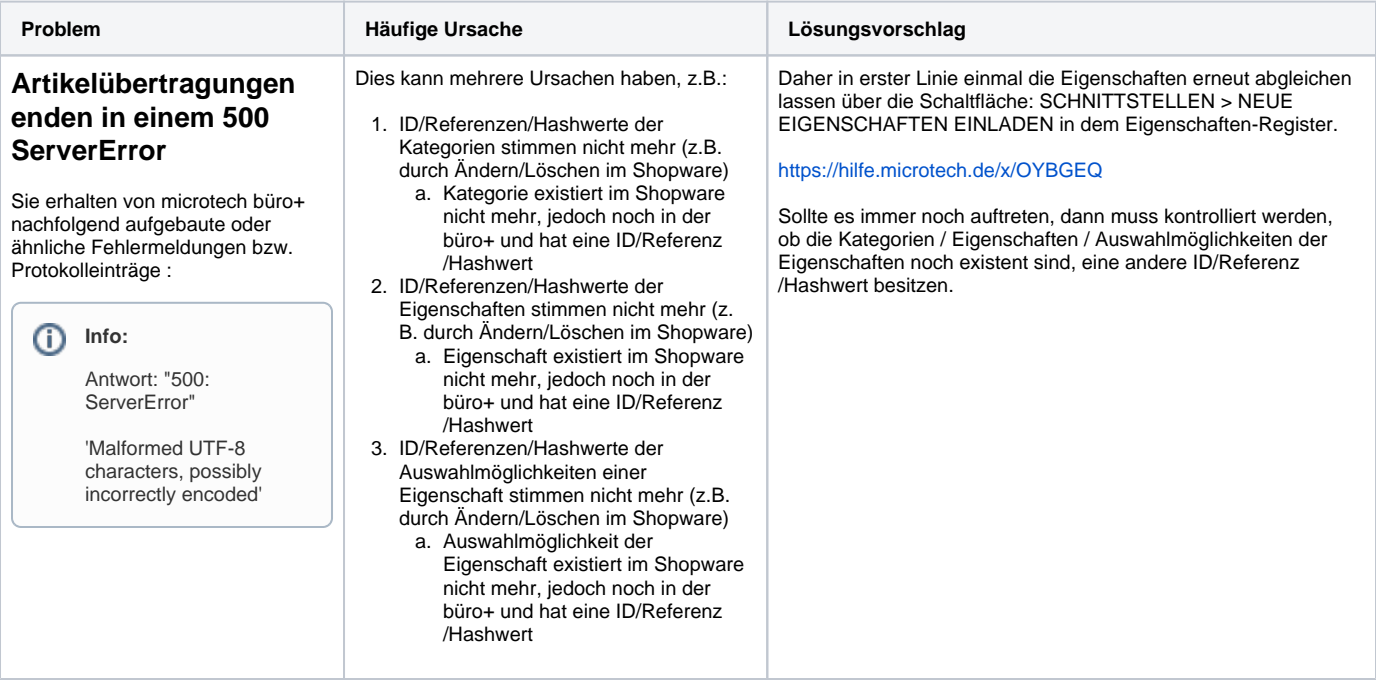